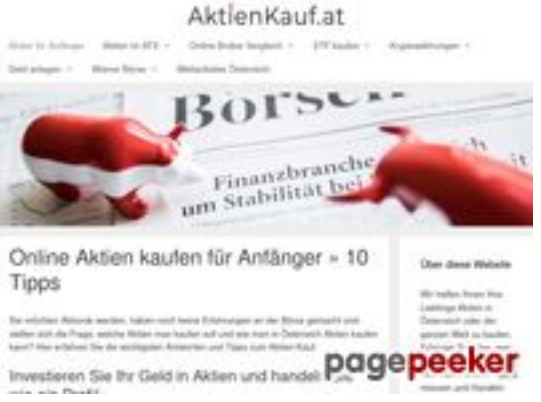

### **Avaliação do site aktienkauf.at**

Gerado a 30 de Junho de 2024 15:21 PM

**O resultado é de 62/100**

#### **Conteúdo SEO**

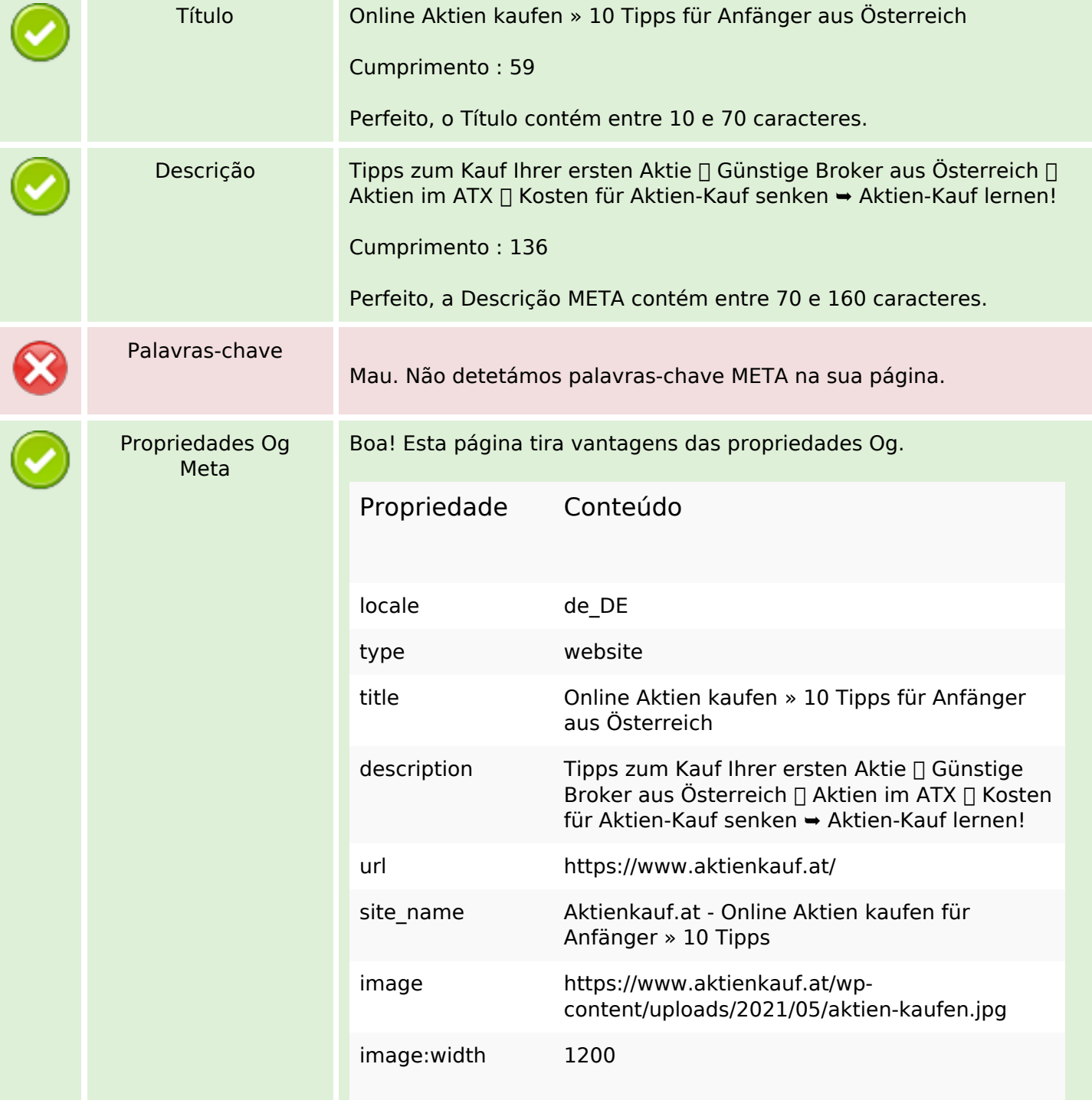

### **Conteúdo SEO**

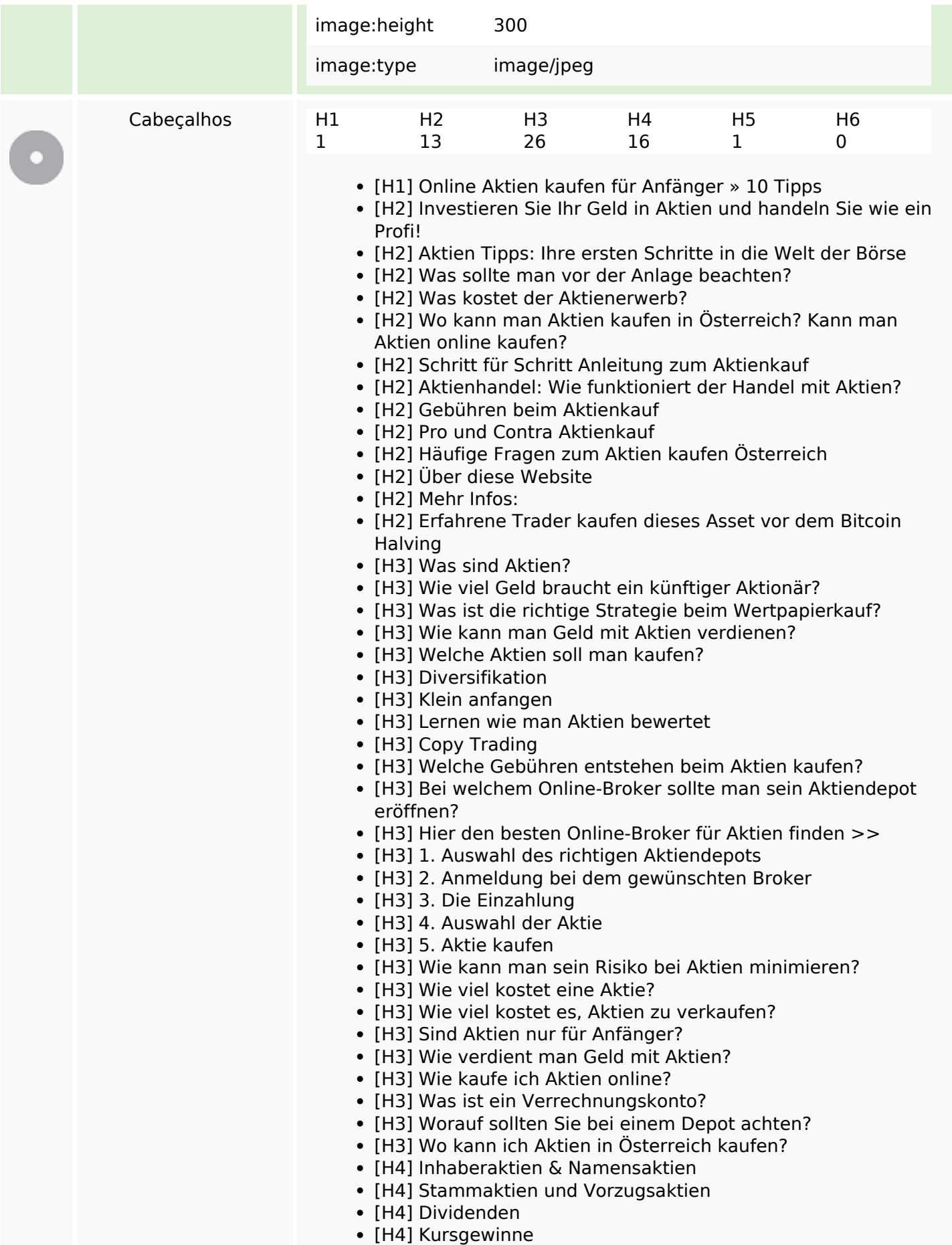

### **Conteúdo SEO**

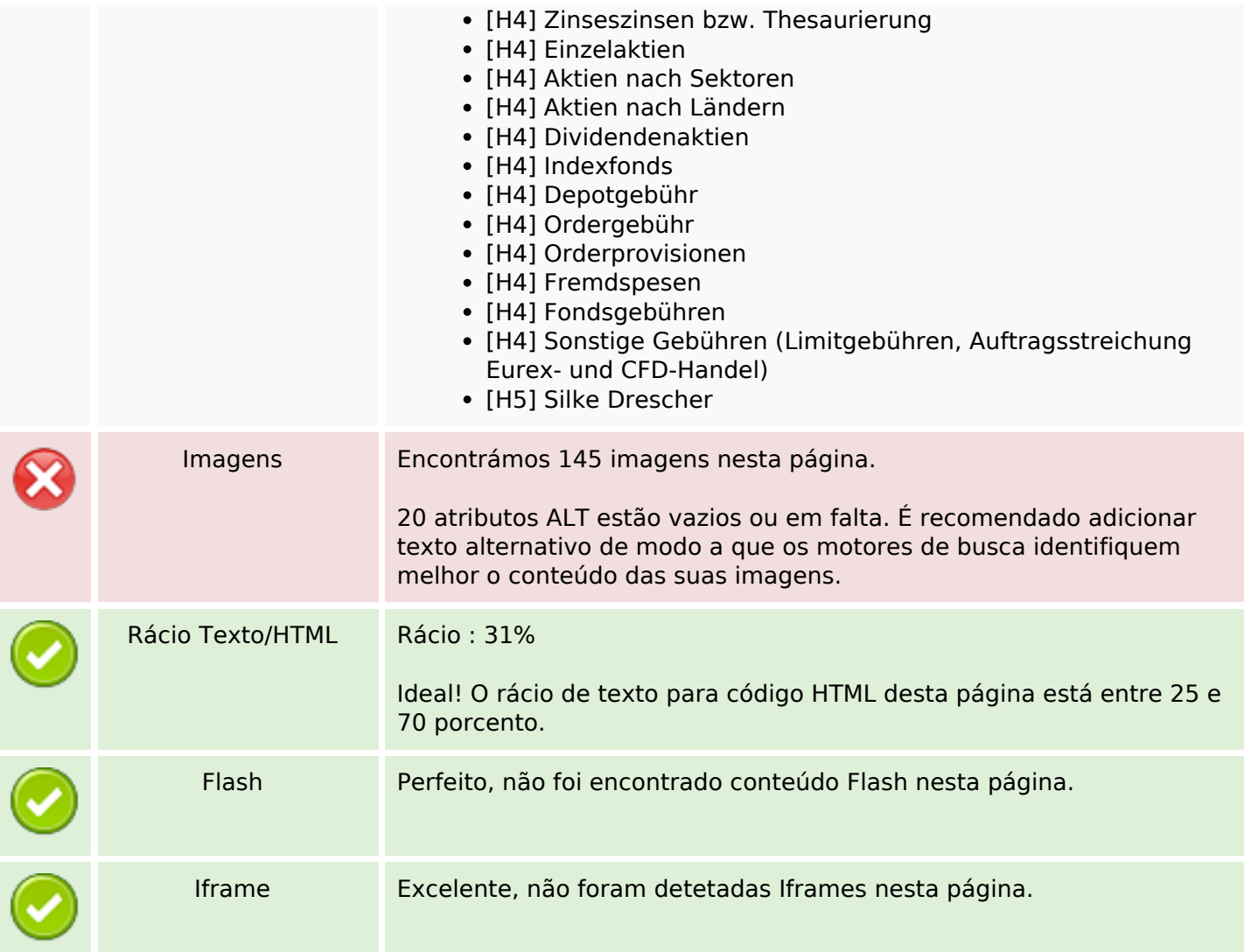

# **Ligações SEO**

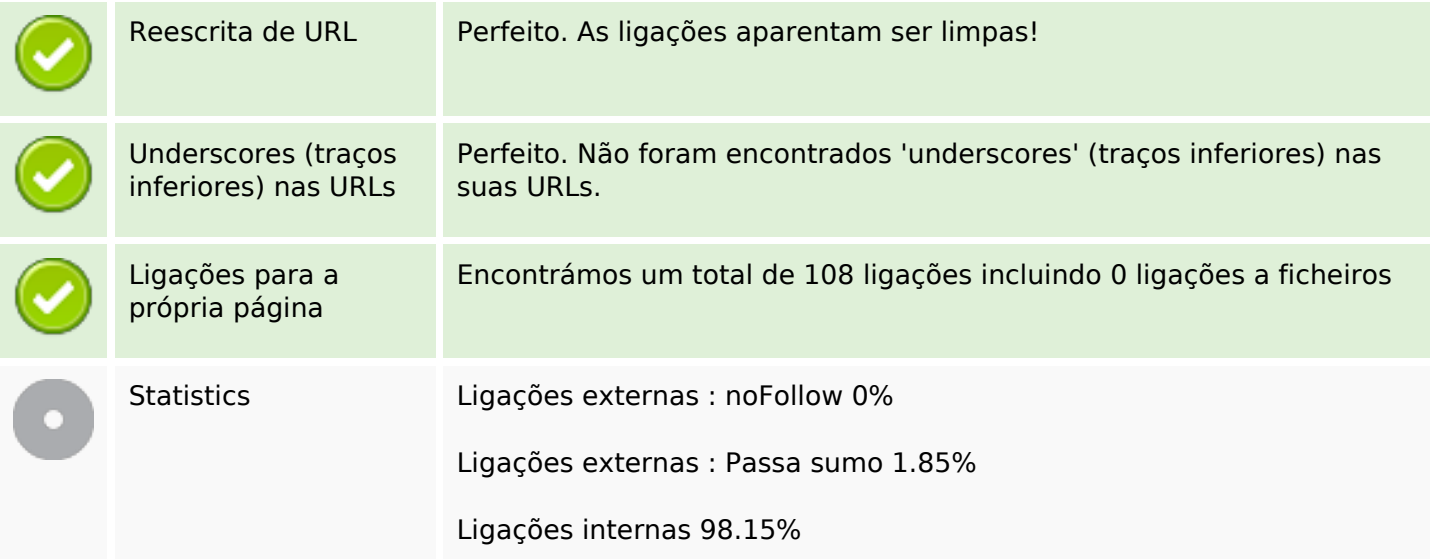

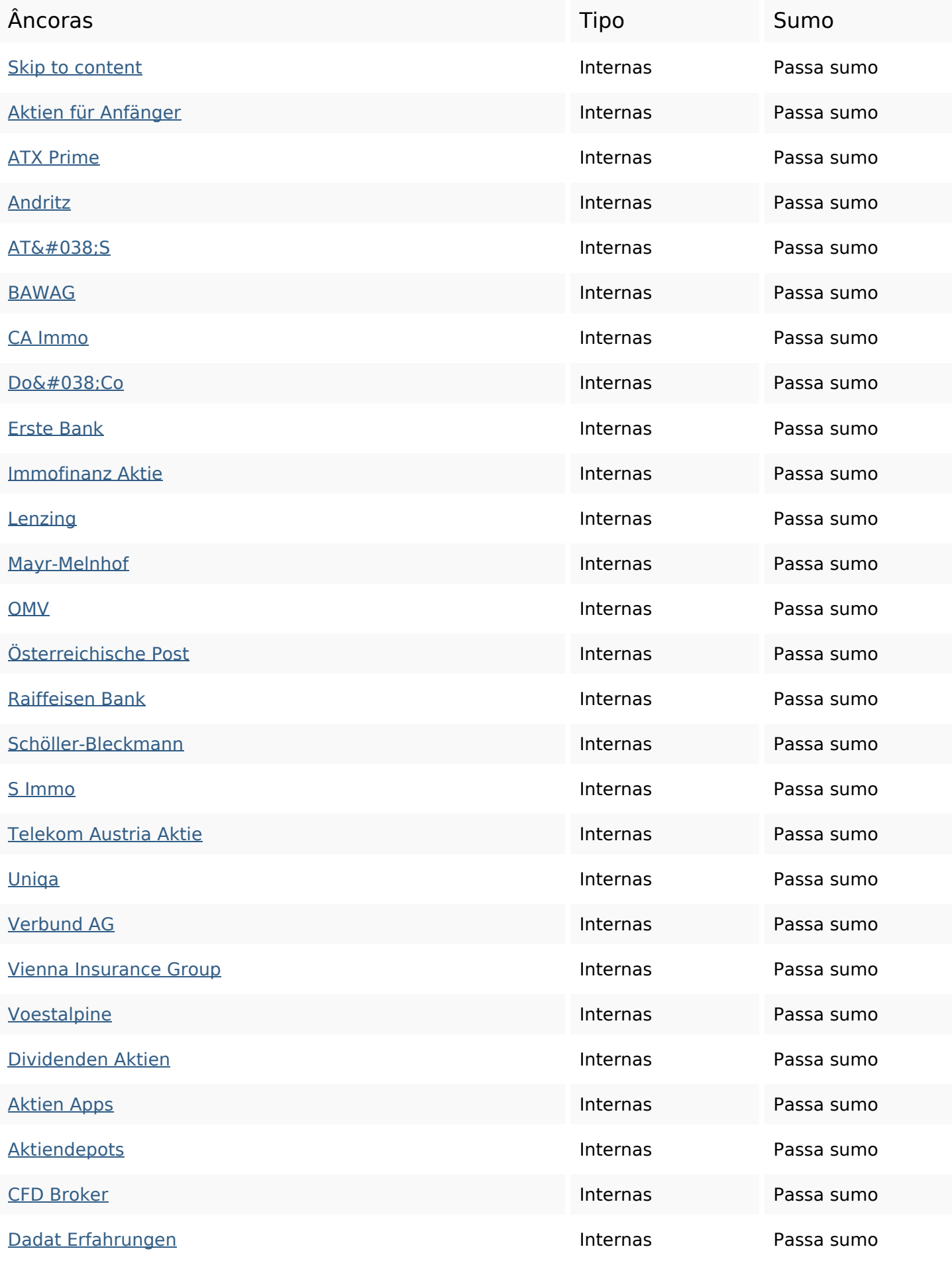

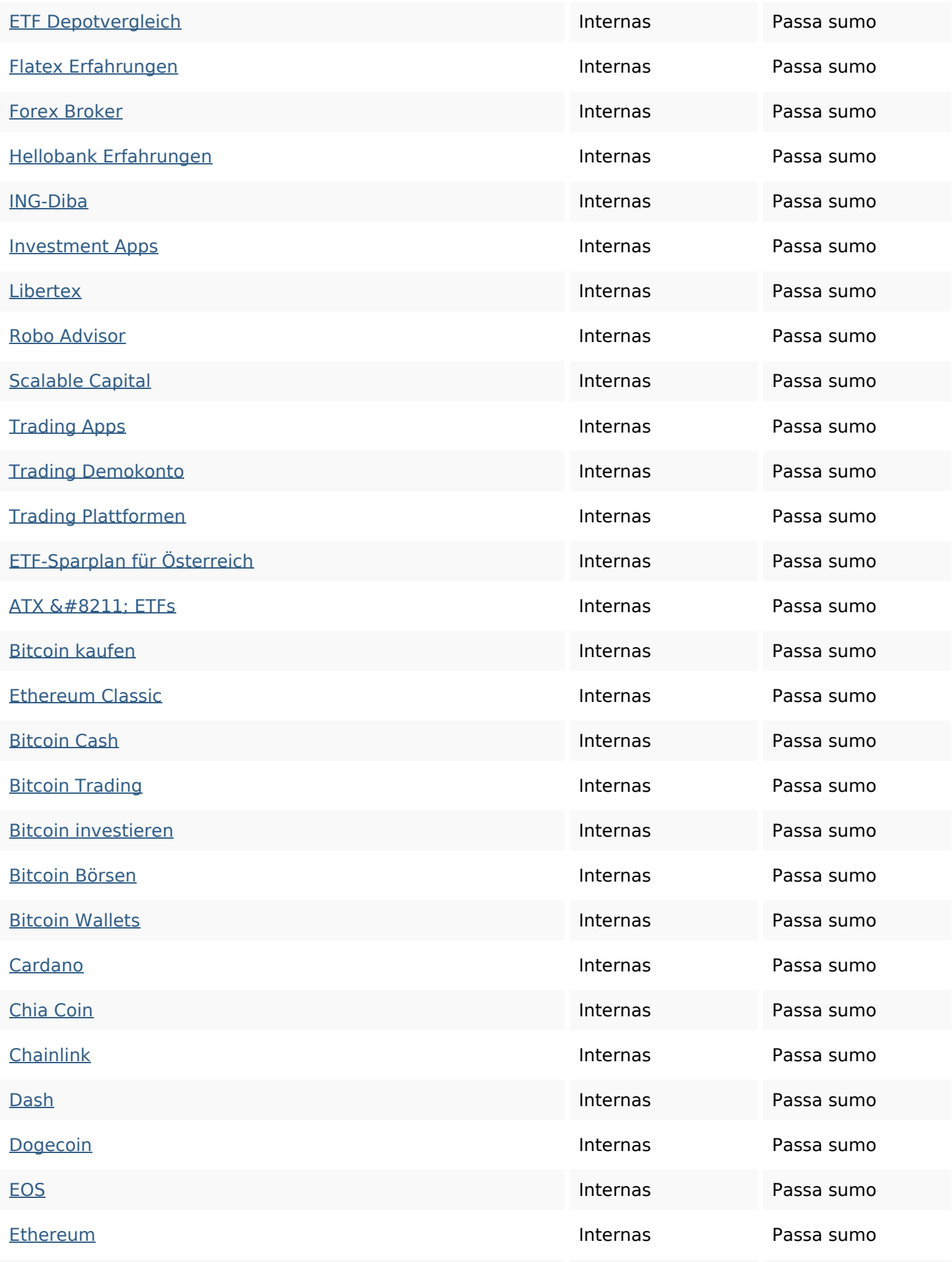

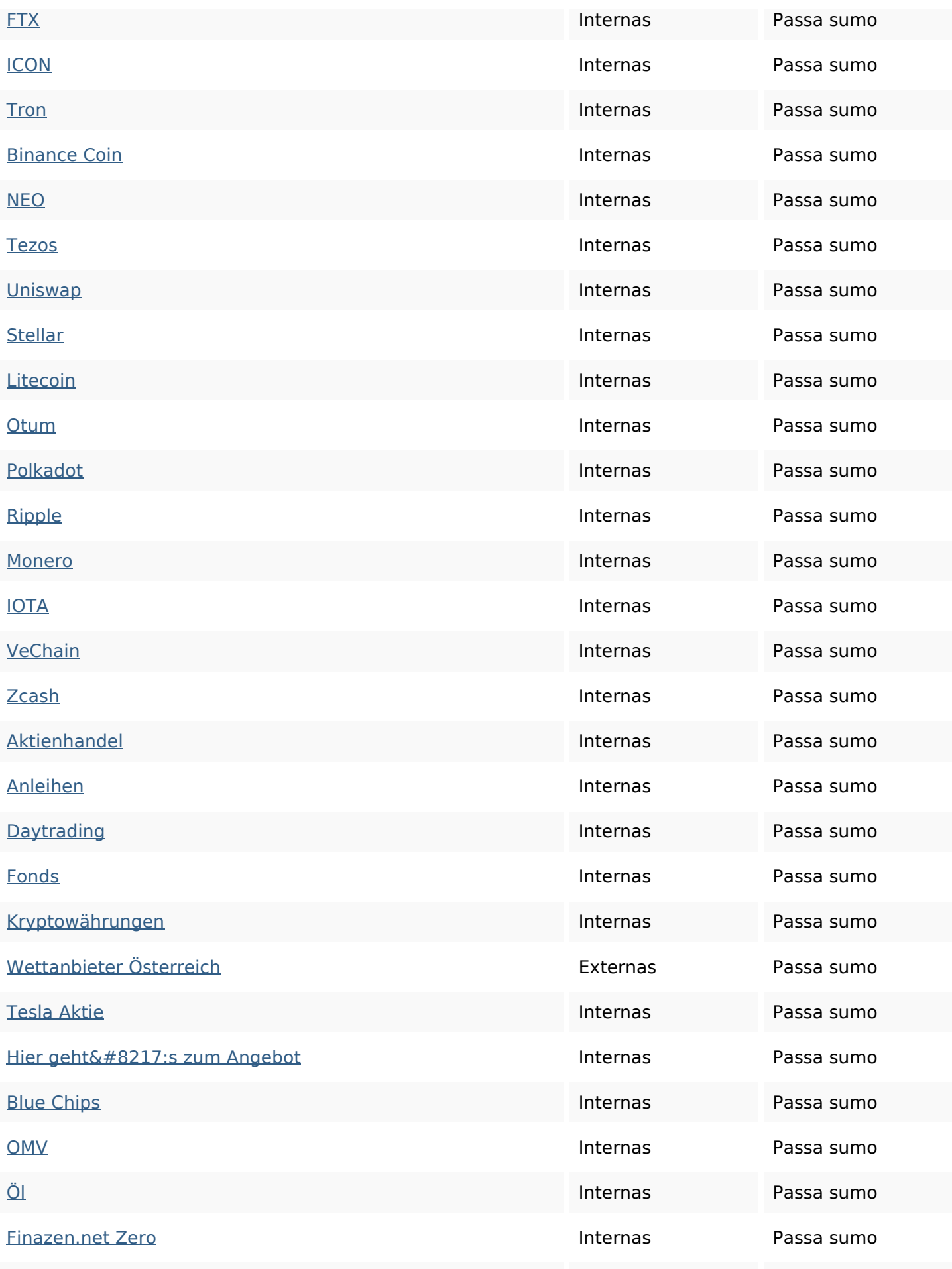

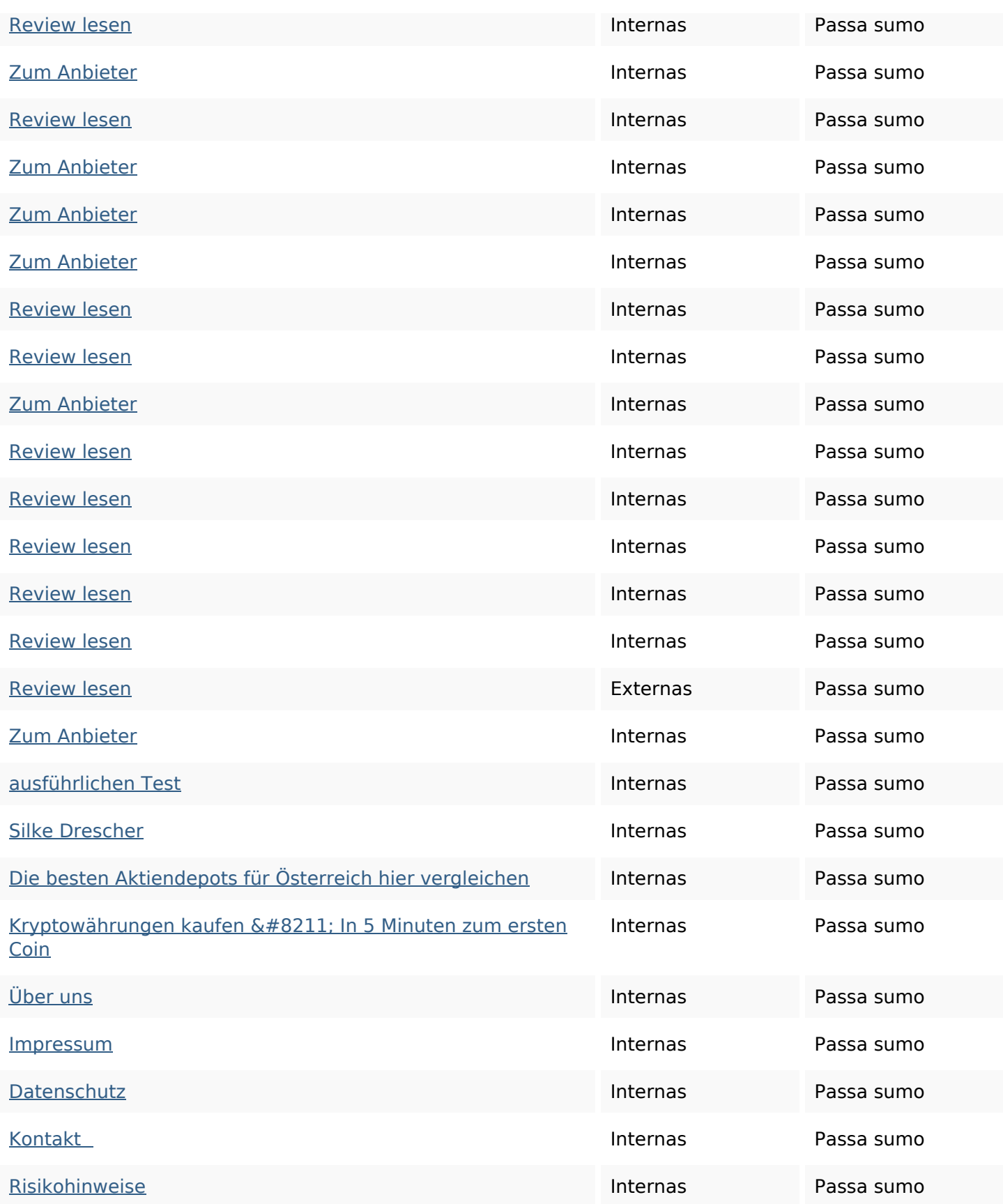

#### **Palavras-chave SEO**

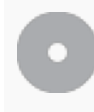

Núvem de palavras-

# Núvem de palavras-<br>chave bei cfds **und** für der aktien man von die sie

#### **Consistência das Palavras-chave**

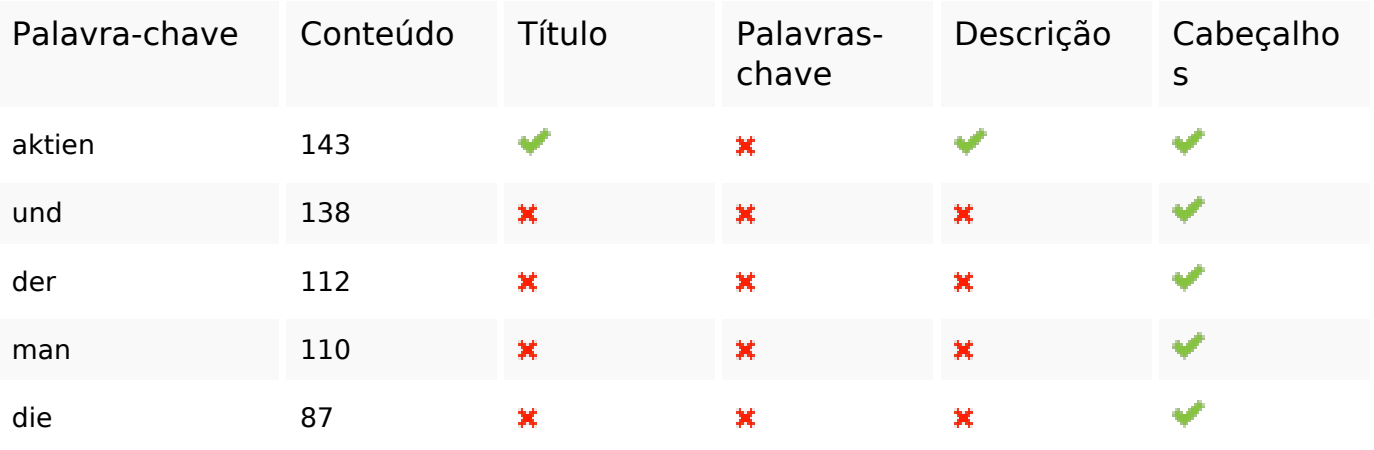

#### **Usabilidade**

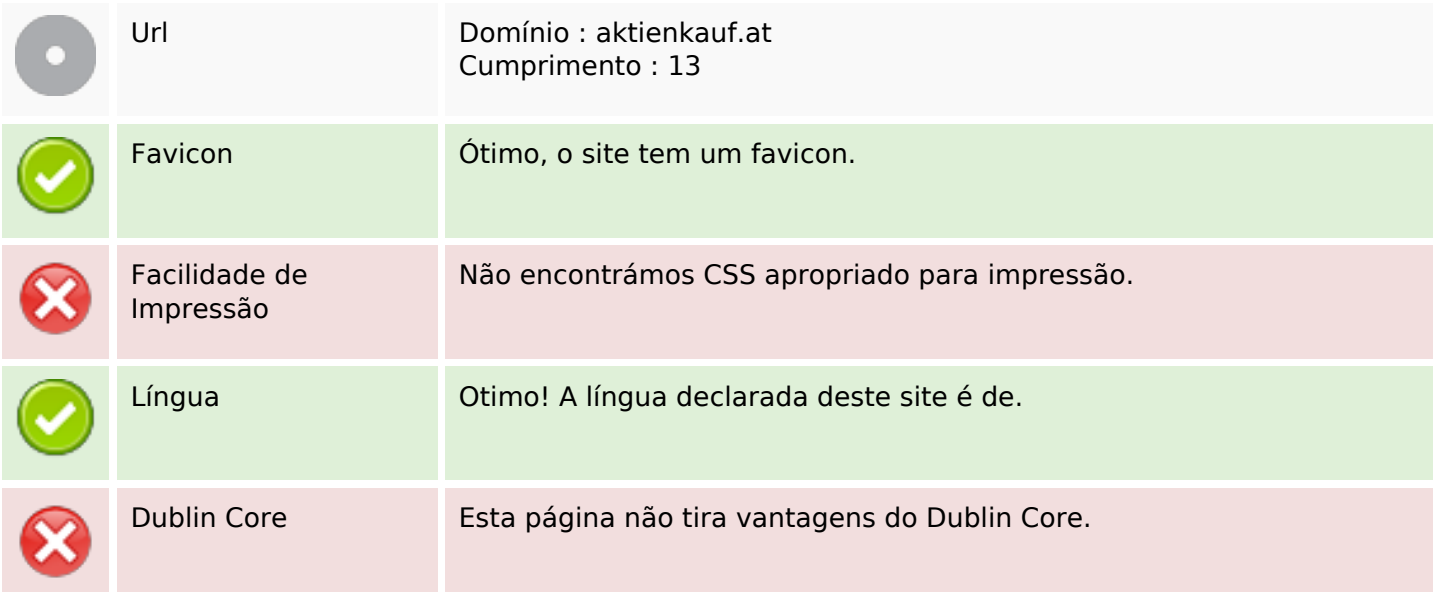

#### **Documento**

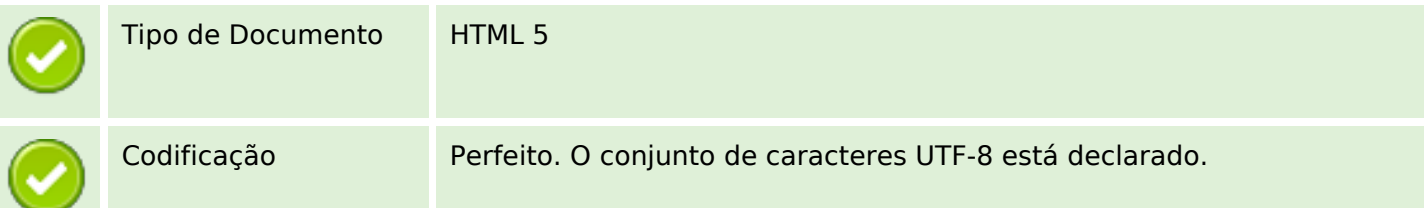

#### **Documento**

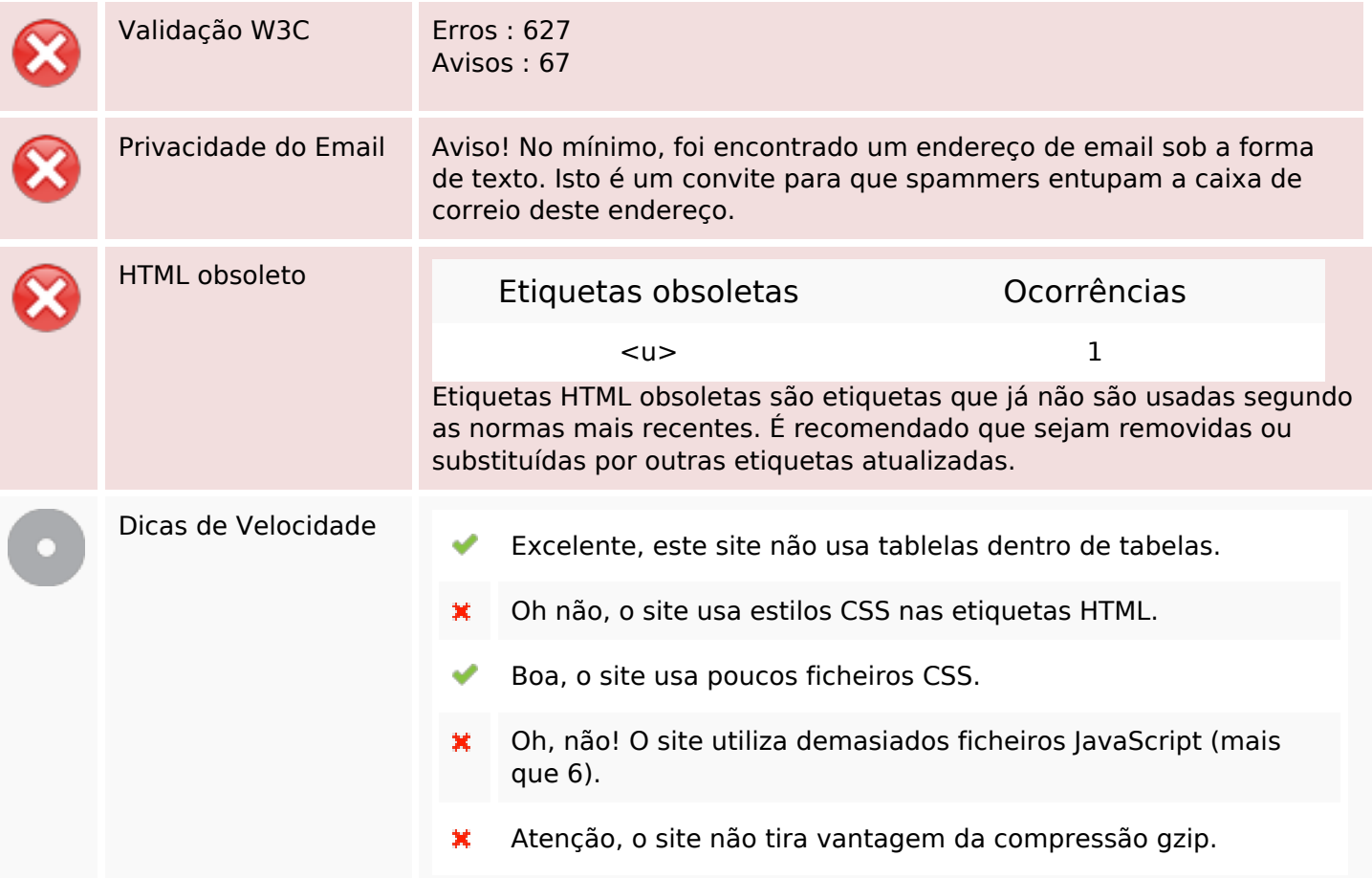

### **Dispositivos Móveis**

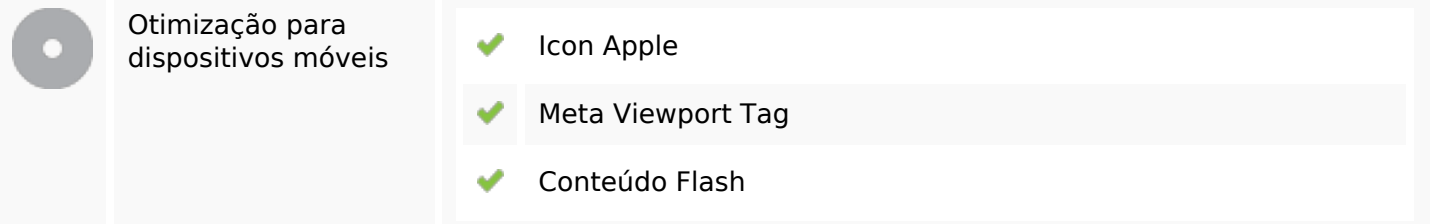

### **Otimização**

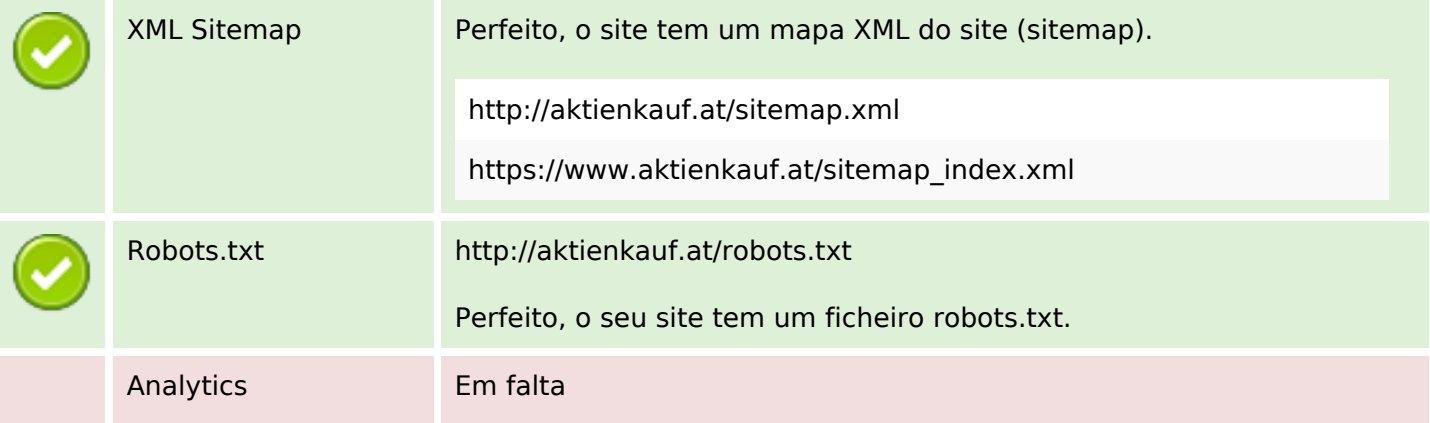

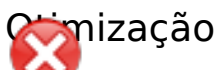

Não detetámos nenhuma ferramenta analítica de análise de atividade.

Este tipo de ferramentas (como por exemplo o Google Analytics) permite perceber o comportamento dos visitantes e o tipo de atividade que fazem. No mínimo, uma ferramenta deve estar instalada, sendo que em algumas situações mais do que uma pode ser útil.